oracle :  $\qquad \qquad :$ PDF and the set of the set of the set of the set of the set of the set of the set of the set of the set of the https://www.100test.com/kao\_ti2020/644/2021\_2022\_oracle\_E8\_A E\_A4\_E8\_c102\_644900.htm "libai"> Oracle Create Table

法了吗?其实,通过一些其他方法,这个需求仍然可以实现。

 $($ 

 $($ 

Oracle

 $\mathsf{SQL}$ 

TableSpace  $SQL$ 

Create

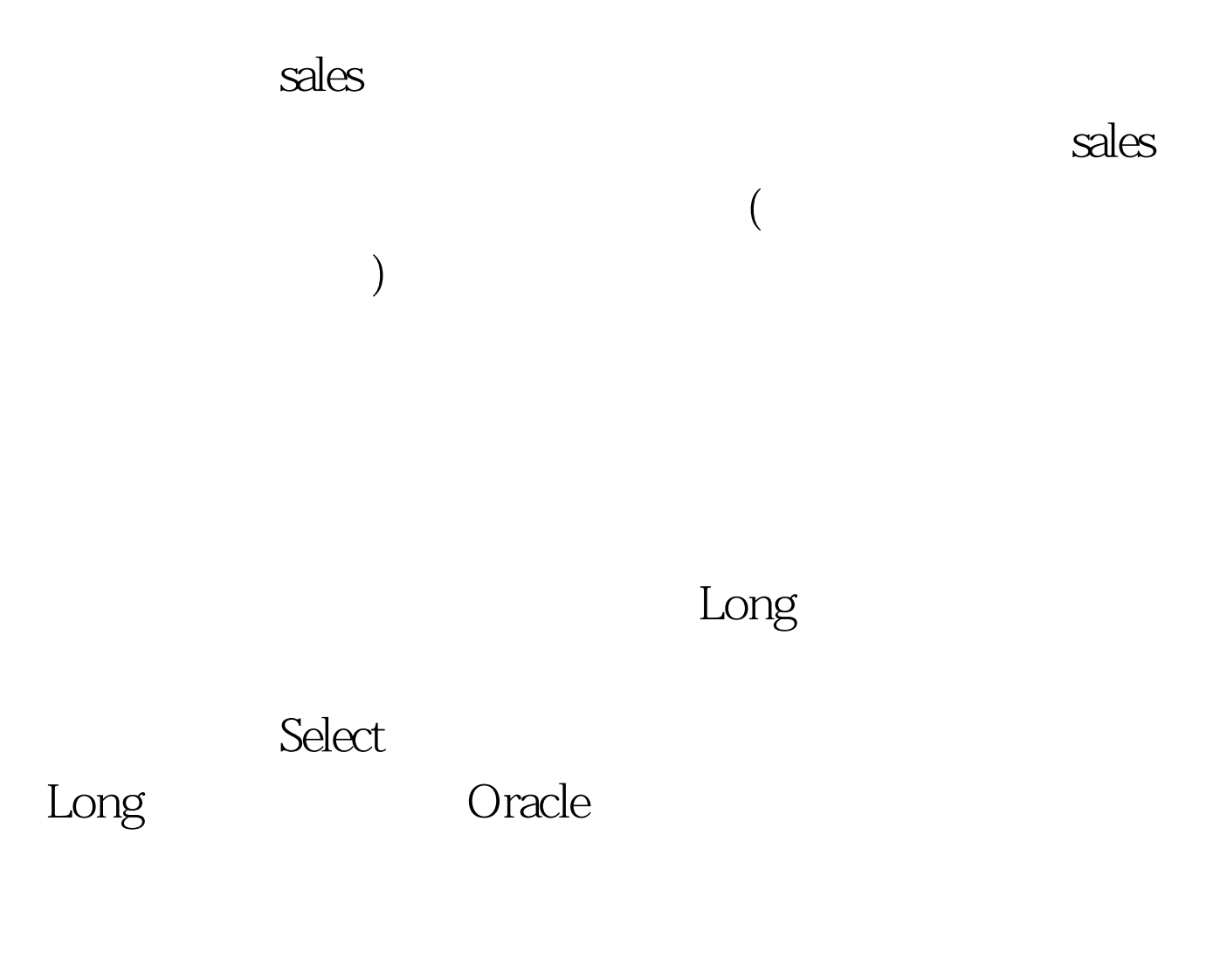

Update

Nologging Nologging

Nologging

Nologging

PL Developer

人,我们也不是不是的。<br>Select Select Select

 $\overline{?}$ 

Where

Where

Select Where

oracle 100Test www.100test.com

很可能在使用这项功能的时候,四处碰壁.或者最后竹篮子打